#### Modernisation et développement d'applications IBM i *Technologies, outils et nouveautés 2012/2013*

*8 et 9 Avril* 2013 – IBM Forum de Bois-Colombes

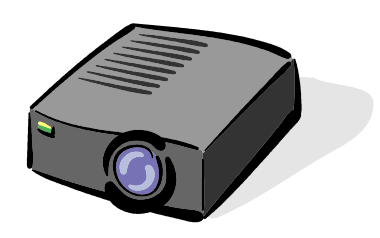

#### Volubis.fr

#### Conseil et formation sur OS/400, I5/OS puis IBM *i* depuis 1994 !

*Christian Massé - cmasse@volubis.fr*

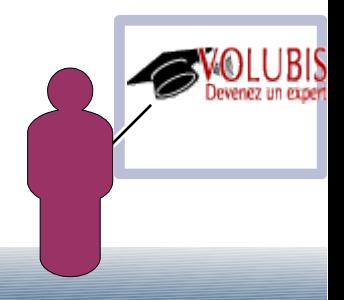

#### Nouveautés concernant le CL

Avec la version 5.3, IBM met un « coup de jeune » au langage de contrôle

Nouveaux types de variables (integer)

Boucles (dowhile, dountil, dofor)

Support de fichiers multiples (jusqu'à 5 par programme)

Les versions 5,4 et 6.1 continuent ces évolutions

Sous programmes, par exemple.

Enfin, une PTF en version 7 apporte de nouvelles fonctions intégrées

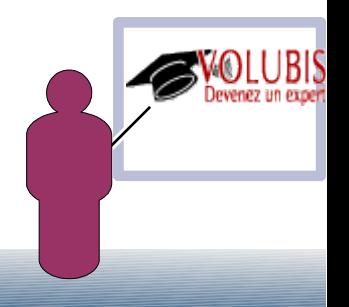

variables binaires

DCL VAR(&CPT) TYPE(\*INT)

il existe aussi le format \*UINT (binaire non signé)

la longueur est de 2 octets ou 4 octets

la transformation de binaire en décimal ou caractère est possible avec CHGVAR

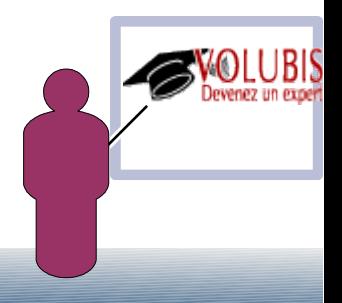

Commandes de structuration

les seules commandes disponibles avant la V5R30, (hors GOTO) étaient

IF et DO/ENDDO (ces dernières utilisée avec IF et MONMSG en général)

Nous avons maintenant

 **DOWHILE** COND( même test que sur un IF) ... ENDDO

 c'est un vrai dowhile, le test est réalisé avant (on peut ne jamais entrer) et il s'agit de la condition pour faire

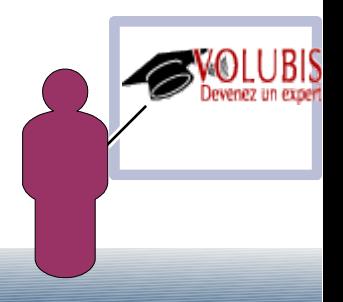

Commandes de structuration

 **DOUNTIL** COND( même test que sur un IF) ... ENDDO

pour dountil, le test est réalisé sur le ENDDO (on fait au moins une fois)

et la condition donnée est celle pour SORTIR.

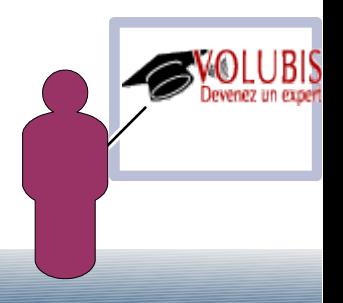

Commandes de structuration

 **DOFOR** VAR(&cpt) FROM(1) TO(22) BY(3) ... ENDDO

pour ces trois boucles on peut forcer :

- une sortie anticipée par **LEAVE**

 sans paramètre, on sort de la boucle en cours (la dernière) on peut mettre un LABEL devant le DOxxx et indiquer le label lors du LEAVE

- un saut d'un tour de boucle par **ITERATE**

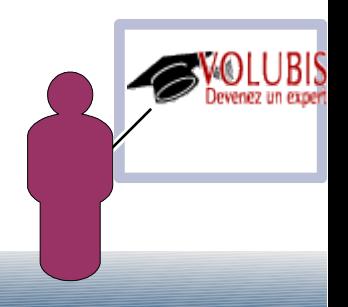

Commandes de structuration

et enfin, l'équivalent du CASE SQL ou du SELECT RPG :

#### **SELECT**

**WHEN** COND( ) THEN( ) /\* seul le premier test vrai est traité \*/

**WHEN** COND( ) THEN()

**OTHERWISE** CMD( )

*ENDSELECT* 

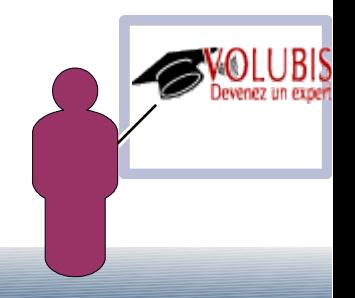

support de fichiers multiples

 Avant la V5R30, nous ne pouvions déclarer qu'un seul fichier par pgm ce qui fait qu'il n'était pas utile de préciser le nom lors des lectures

 La v5r30 apporte un nouveau paramètre OPNID() sur les commandes DCLF RCVF, SNDRCVF, SNDF permettant de manipuler plusieurs fichiers.

#### DCLF FILE(ECRAN1) OPNID(ECRAN)

l'OPNID est facultatif, mais un SEUL fichier peut ne pas en avoir, et nous sommes limités à 5 fichiers en tout dans un même programme.

*ATTENTION : les variables seront préfixées par l'OPNID suivi de \_* 

 *JOB -> &ECRAN\_JOB , Indicateur 3 -> nommé &ECRAN\_IN03* 

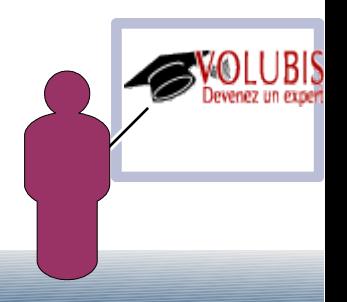

support de fichiers multiples

les commandes de manipulation de fichier (SNDF, RCVF et SNDRCVF) doivent utiliser la paramètre OPNID s'il a été utilisé lors de la déclaration.

exemple :

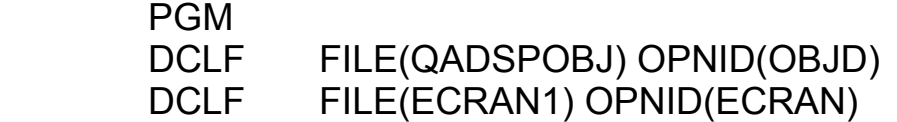

 BCL1: DOUNTIL COND(&ECRAN\_IN03) RCVF **OPNID(OBJD)** MONMSG MSGID(CPF0864) EXEC(LEAVE CMDLBL(BCL1)) CHGVAR &ECRAN\_ODOBNM &OBJD\_ODOBNM CHGVAR &ECRAN\_ODOBTP &OBJD\_ODOBTP CHGVAR &ECRAN\_ODOBTX &OBJD\_ODOBTX

SNDRCVF **OPNID(ECRAN)**

**ENDDO** 

ENDPGM

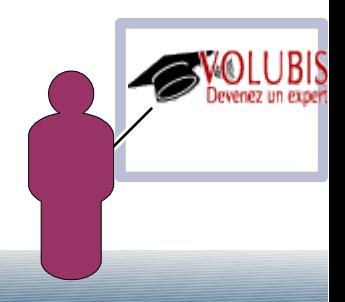

Enfin, les commandes CALL et CALLPRC (ILE) acceptent maintenant **255** paramètres (avant nous étions limités à 40) et les paramètres peuvent être transmis par référence (comme avant) ou **par valeur** (nouveauté), sur la commande CALLPRC.

si vous lancez un programme RPG4, les paramètres de la procédure doivent être déclarés avec VALUE (comme param1, ci-dessous)

 DmaFonction PR D param1 3 0 VALUE D param2 10

*en C, sans le préfixe \* (indiquant un pointeur)*

#### -> CALLPRC PRC('maFonction') parm((P1 \*BYREF) (P2))

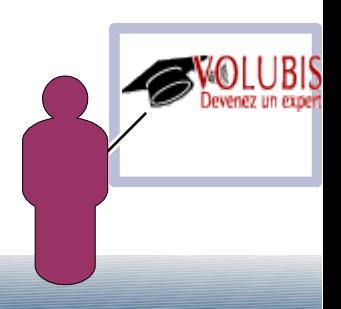

Après les type \*INT et \*UINT en V5R30, le type \*PTR (pointeur) est maintenant proposé par la V5R40

DCL VAR(&pointeur) TYPE(\*PTR)

ce qui permet ensuite la déclaration d'une variable basée sur ce pointeur

DCL VAR(&Data) TYPE( ) STG(\*BASED) BASPTR(&pointeur)

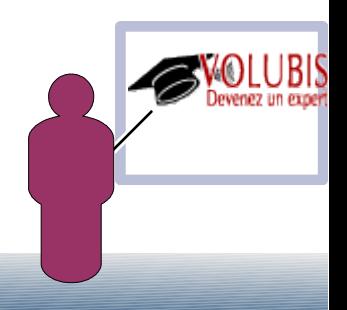

un pointeur peut être renseigné :

1/ par copie d'un pointeur

2/ par récupération de l'adresse d'une variable avec %ADDRESS() ou %ADDR

CHGVAR &pointeur %ADDRESS(&autreData)

3/ en incrémentation, décrémentation avec la fonction %OFFSET() ou %OFS

CHGVAR %OFFSET(&pointeur) VALUE(%OFFSET(&pointeur) + 1)

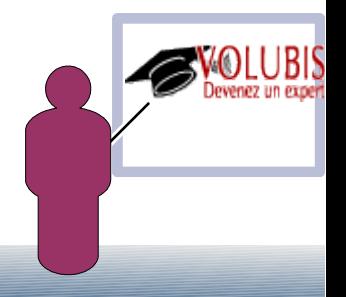

Enfin une variable peut pointer directement sur une autre (comme une DS), évitant ainsi les %SST() dans le code.

 DCL VAR(&Data) TYPE(\*CHAR) LEN(256) DCL VAR(&portion) TYPE(\*CHAR) LEN(10) + STG(\*DEFINED) DEFVAR(&Data 11)

&portion recouvrant les Octets 11 à 20 de &Data

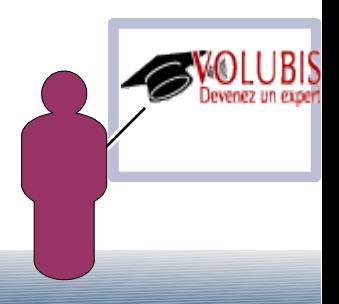

Pour finir, le CL implémente maintenant la notion de sous programme

définition d'un sous programme SUBR / ENDSUBR

- les sous programmes doivent être placés en FIN de pgm
- ils ne doivent pas être imbriqués
- ils peuvent bien sûr s'appeler les uns les autres dans la limite indiquée par la nouvelle commande DLCPRCOPT (dft = 99)

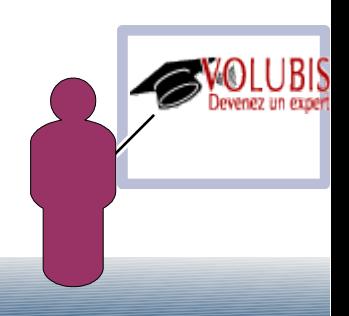

exemple de source CL avec des sous programmes

PGM DCL.

DCL.

.../...

```
 CALLSUBR SUBR(TEST)
```

```
/* fin logique du pgm */
SUBR SUBR(TEST)
\overline{1}ENDSUBR
```
le sous programme peut retourner une valeur numérique ENDSUBR RTNVAL(&rt)

cette valeur est alors récupérée lors de l'appel par CALLSUBR ..RTNVAL(&R)

(&R doit être une variable de type \*INT de 4 octets).

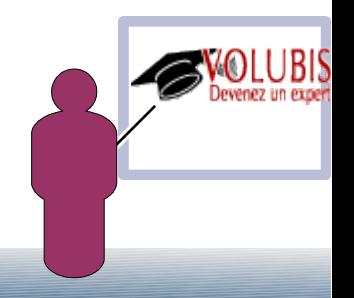

Nouvelles commandes utilisables en CL

 **CLOSE**, ferme un fichier ouvert dans un pgm CL (RCVF l'ouvre à nouveau)

**INCLUDE**, inclus (copie) un autre membre source CL.

 **DCLPRCOPT** permet de stocker dans le source des options de compilation comme LOG() , ALWRTVSRC() ou USRPRF()

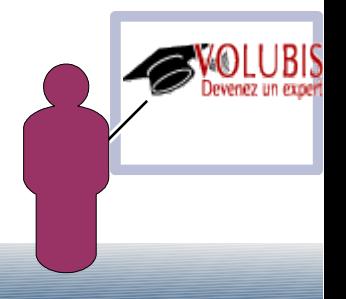

La commande **RTVCLSRC** est admise sur les sources de type CLLE si vous avez utilisé ALWRTVSRC(\*YES) sur CRTCLMOD / CRTBNDCL

Sur les commandes de compilation (CLP ou CLLE) vous pouvez préciser **OPTION(\*DOSLTLVL)** demandant l'apparition du niveau d'imbrication sur les listes de compilation (DOWHILE, DOUNTIL, DOFOR, SELECT)

Les zones de type \*INT (integer) \*UINT (integer non signé) admettent une longueur sur **8** octets (comme le RPG et le BIGINT de SQL)

La commande INCLUDE (V6) ne pouvait pas inclure un source contenant lui-même la commande INCLUDE.

C'est chose faite en V7, sans limitation du nombre de niveau.

#### Nouvelles commandes

#### La PTF V7 SI44334 apporte la commande SNDSMTPEMM, (envoi de mail)

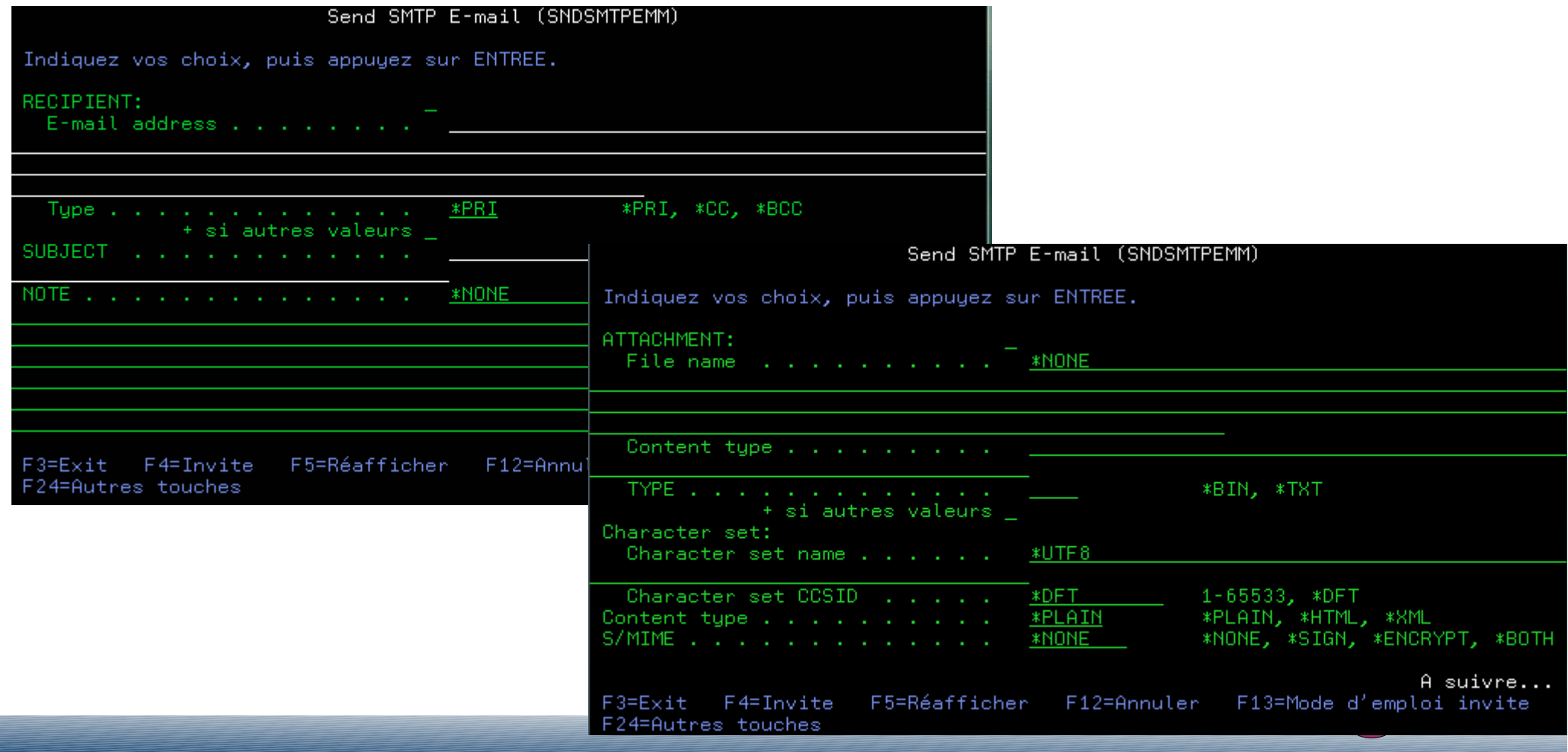

Nouvelles commandes

la SI46556 (V7) propose la commande RUNSQL

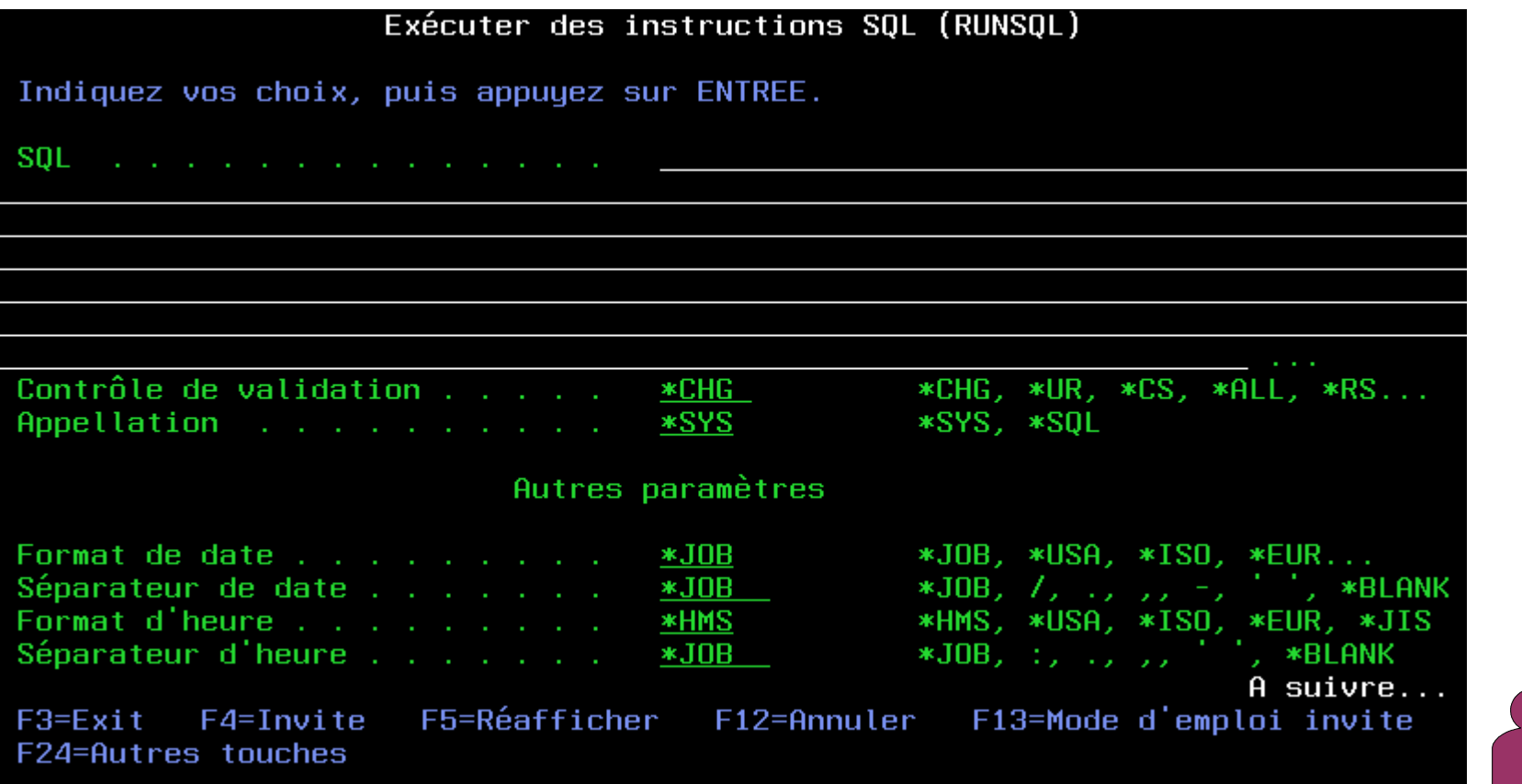

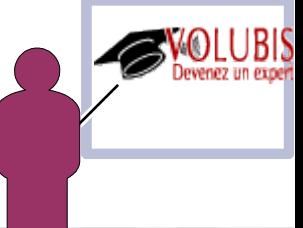

Comme avec RUNSQLSTM, la plupart des ordres SQL peuvent être utilisés, sauf SELECT

Contrairement à RUNSQLSTM, il n'y a pas :

de commit automatique , mais vous pouvez utiliser la commande CL COMMIT de génération de spool d'erreur, vous recevez le code erreur dans le programme

Exemples d'utilisation donnés par la documentation

```
RUNSOL
SQL('INSERT INTO prodLib/worktable VALUES(1, CURRENT TIMESTAMP)')
RUNSQL 
SQL('CREATE TABLE qtemp.worktable AS 
 (SELECT * FROM qsys2.systables WHERE table_schema = 
          ''MYSCHEMA'') WITH DATA')
     COMMIT(*NONE) NAMING(*SQL)
```
Vous pouvez ensuite lire WORKTABLE par RCVF

Enfin, commande SQL peut être une variable :

DCL &LIB TYPE(\*CHAR) LEN(10) DCL &SQLSTMT TYPE(\*CHAR) LEN(1000)

CHGVAR VAR(&SQLSTMT) VALUE('DELETE FROM qtemp.worktable + WHERE table\_schema = ''' \*cat &LIB \*cat ''')

RUNSQL SQL(&SQLSTMT) COMMIT(\*NONE) NAMING(\*SQL)

Comme avec SNDSMTPEMM, il n'y a pas d'aide associé (à ce jour)

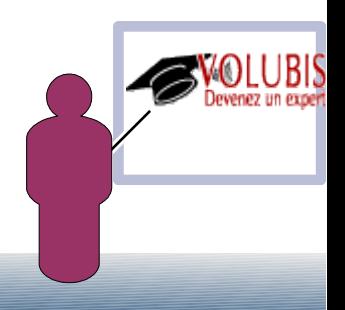

Après les fonctions intégrées suivantes :

 %SST extraction d'une chaîne de caractères %BIN extraction et conversion d'une sous-chaîne en binaire %SWITCH manipulation des switchs du job (concept d'origine 36) %OFFSET manipulation d'un pointeur (incrémentation/déplacement) %ADDRESS assignation d'un pointeur avec l'adresse d'une variable

La PTF SI48166 propose

 %TRIM élimination d'un blanc d'extrémité d'une chaîne %TRIMR élimination des blancs de droite %TRIML élimination des blancs de gauche

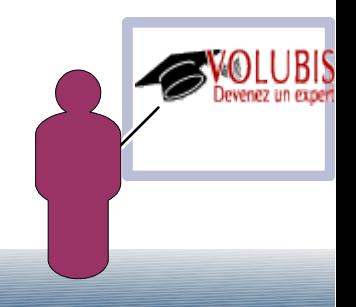

Exemples :

- DCL VAR(&V1) TYPE(\*CHAR) VALUE(' test de chaine\*\*\*\*\*')
- DCL VAR(&V2) TYPE(\*CHAR)
- DCL VAR(&V3) TYPE(\*CHAR)
- CHGVAR VAR(&V2) VALUE(%TRIM(&V1)) /\* contient 'test de chaîne\*\*\*\*\*' \*/

/\* on peut indiquer le(s) caractère(s) à enlever \*/

 CHGVAR VAR(&V3) VALUE(%TRIMR(&V2 '\* ')) /\* contient 'test de chaîne' \*/

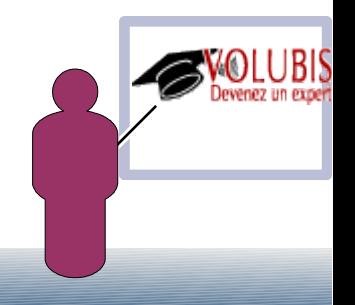

Après les fonctions intégrées suivantes :

 %SST extraction d'une chaîne de caractères %BIN extraction et conversion d'une sous-chaîne en binaire %SWITCH manipulation des switchs du job (concept d'origine 36) %OFFSET manipulation d'un pointeur (incrémentation/déplacement) %ADDRESS assignation d'un pointeur avec l'adresse d'une variable

La PTF SI49061 propose

 %CHECK vérification des caractères d'une variable(gauche->droite) %CHECKR vérification des caractères d'une variable(droite->gauche) %SCAN recherche d'une chaîne dans une variable

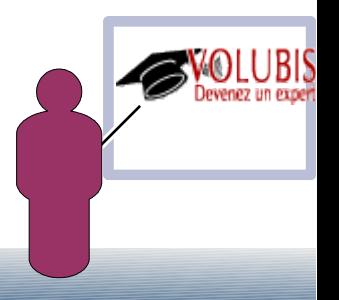

Exemples :

- DCL VAR(&V4) TYPE(\*CHAR) VALUE('666,66') DCL VAR(&V5) TYPE(\*INT)
- CHGVAR VAR(&V5) VALUE(%CHECK('123456789' &V4)) /\* contient 4, la position de ',' \*/
- CHGVAR VAR(&V5) VALUE(%CHECK('123456789, ' &V4)) /\* contient 0, tout est OK \*/

/\* on peut utiliser \*LDA à la place d'un nom de variable \*/

```
 CHGDTAARA DTAARA(*LDA (1 10)) VALUE('03216549*7')
 CHGVAR VAR(&V5) VALUE(%CHECK('123456789' *LDA))
       /* contient 1, la position du '0' */
```
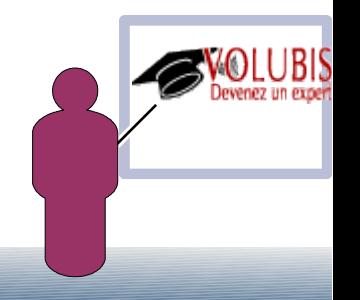

Exemples :

 /\* on peut préciser la position de début de recherche \*/ CHGDTAARA DTAARA(\*LDA (1 10)) VALUE('03216549\*7') CHGVAR VAR(&V5) VALUE(&V5 + 1) /\* à partir de  $2 \frac{\ast}{l}$  CHGVAR VAR(&V5) VALUE(%CHECK('123456789' \*LDA &V5)) /\* contient 9, la position de '\*' \*/

 /\* on peut faire le contrôle de droite à gauche \*/ CHGVAR VAR(&V5) VALUE(%CHECKR('123456789' \*LDA)) /\* contient 9, la position de '\*' \*/

 /\* %scan, mêmes fonctionnalités \*/ /\* rappel, DCL VAR(&V4) TYPE(\*CHAR) VALUE('666,66') \*/ CHGVAR VAR(&V5) VALUE(%SCAN(',' &V4)) /\* contient 4 \*/ CHGVAR VAR(&V5) VALUE(%SCAN('\*' \*LDA)) /\* contient 0, non trouvé \*/

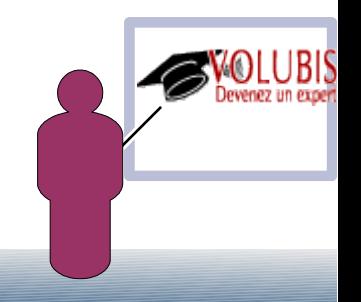

#### UN outils assez ancien, CHGPROPRIO :

 PGM PARM(&LIB &OWN) DCL VAR(&LIB) TYPE(\*CHAR) LEN(10) DCL VAR(&OWN) TYPE(\*CHAR) LEN(10)<br>DCLE FILE(OADSPOR1) FILE(QADSPOBJ) /\* VARIABLES UTILISEES PAR LA GESTION DE MESSGAES \*/ DCL &ERRORSW \*LGL /\* SWITCH \*/ DCL &MSGID \*CHAR LEN(7) /\* ID MSG \*/ DCL &MSGDTA \*CHAR LEN(100) /\* DATA \*/ &MSGF \*CHAR LEN(10) /\* FICHI<br> AMSGFLIB \*CHAR LEN(10) DCL &MSGFLIB \*CHAR LEN(10)  $\frac{1}{x}$  BIBLI \*/ MONMSG CPF0000 \*N (GOTO ERRMSG) CHKOBJ OBJ(&LIB) OBJTYPE(\*LIB) AUT(\*USE) IF (&OWN \*EQ '\*CURRENT') GOTO SUIT1 CHKOBJ OBJ(&OWN) OBJTYPE(\*USRPRF) GOTO SUIT2 SUIT1: RTVJOBA USER(&OWN)<br>SUIT2: DSPOBJD OBJ(&LIB/\* DSPOBJD OBJ(&LIB/\*ALL) OBJTYPE(\*ALL) + OUTPUT(\*OUTFILE) OUTFILE(QTEMP/CHGPROP) OVRDBF FILE(QADSPOBJ) TOFILE(QTEMP/CHGPROP) LECTURE: RCVF MONMSG CPF0864 \*N (GOTO FINTRT) CHGOBJOWN OBJ(&ODLBNM/&ODOBNM) OBJTYPE(&ODOBTP) + NEWOWN(&OWN) GOTO LECTURE /\* RENVOI DES MESSAGES DE TYPE \*COMP SI FIN NORMALE \*/ COMPMSG: RCVMSG MSGTYPE(\*COMP) MSGDTA(&MSGDTA) MSGID(&MSGID) + MSGF(&MSGF) MSGFLIB(&MSGFLIB)

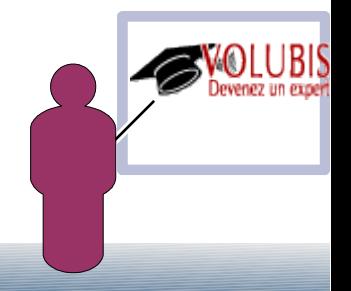

#### UN outils assez ancien, CHGPROPRIO :

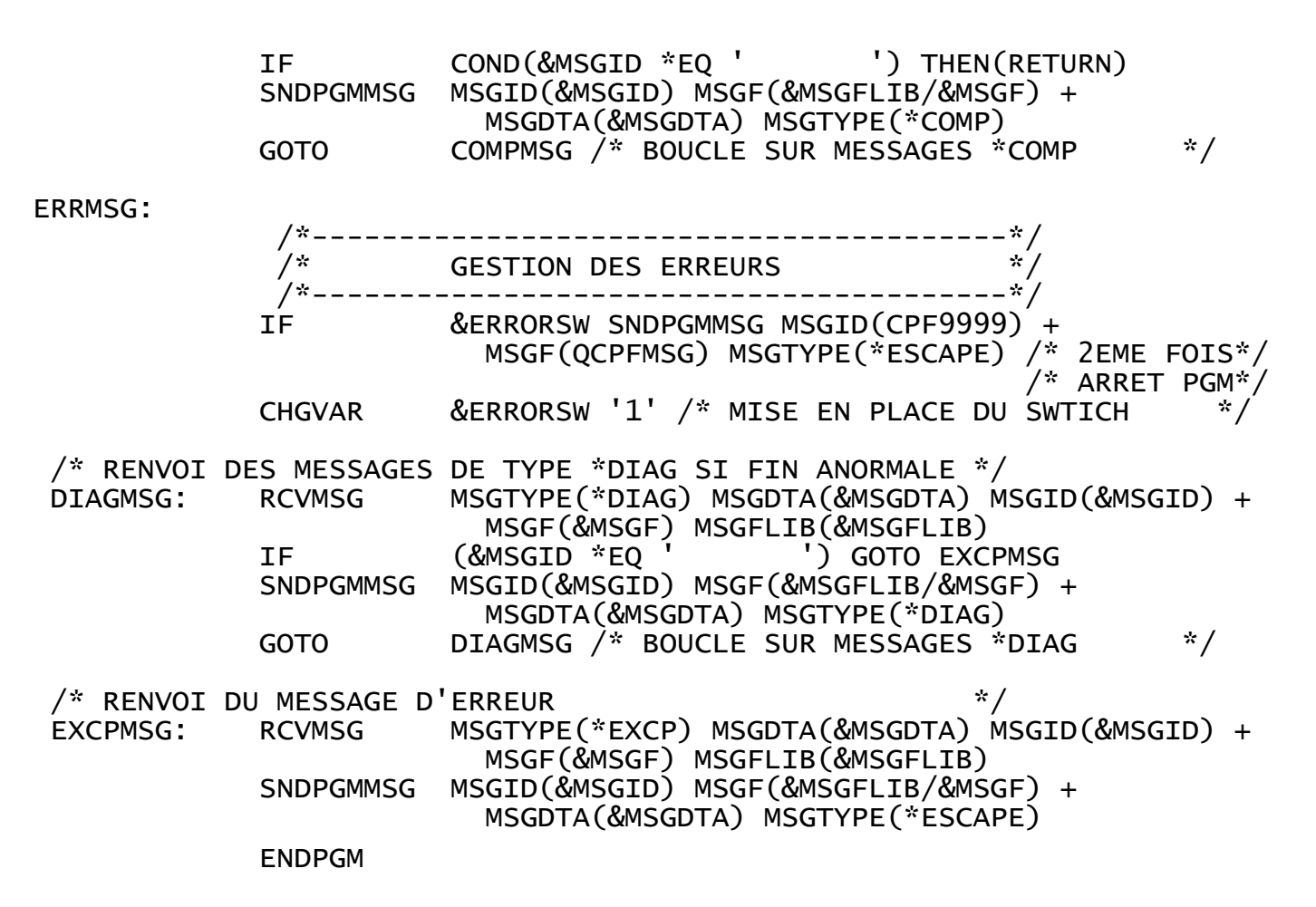

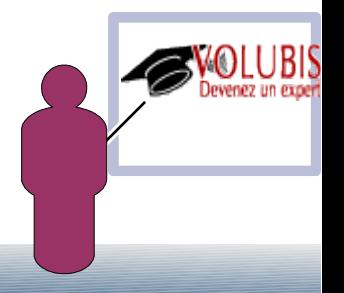

#### Nouvelle version :

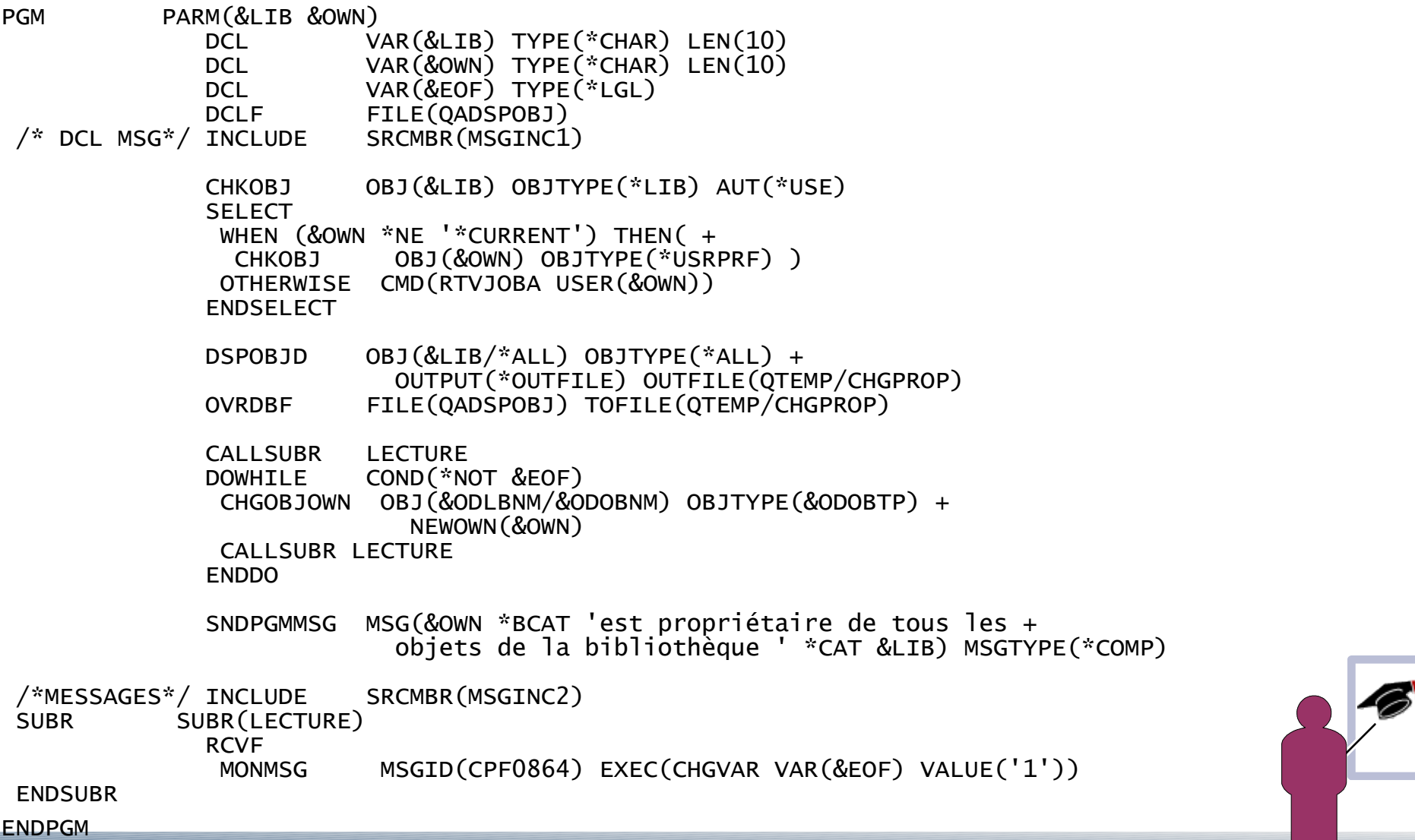

#### Source à inclure MSGINC2 : :

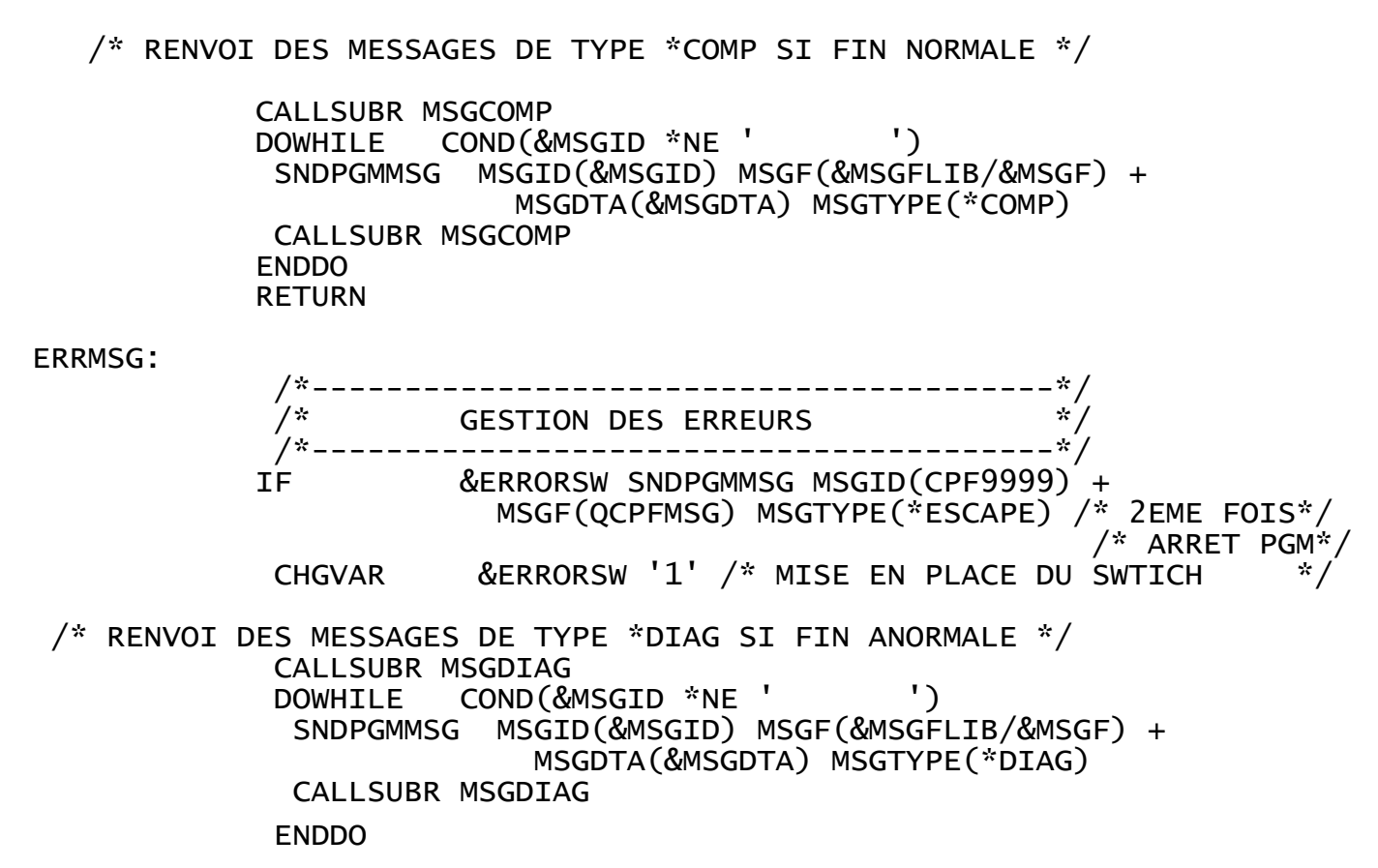

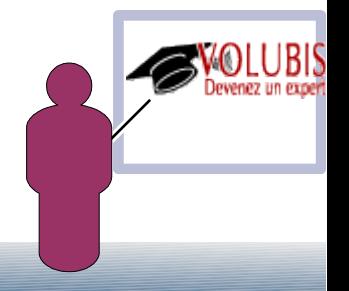

#### Source à inclure MSGINC2 : :

/\* RENVOI DU MESSAGE D'ERREUR FINAL \*/

EXCPMSG: RCVMSG MSGTYPE(\*EXCP) MSGDTA(&MSGDTA) MSGID(&MSGID) + MSGF(&MSGF) MSGFLIB(&MSGFLIB) SNDPGMMSG MSGID(&MSGID) MSGF(&MSGFLIB/&MSGF) + MSGDTA(&MSGDTA) MSGTYPE(\*ESCAPE)

/\* sous programmes \*/

SUBR SUBR(MSGCOMP) MSGTYPE(\*COMP) MSGDTA(&MSGDTA) MSGID(&MSGID) + MSGF(&MSGF) MSGFLIB(&MSGFLIB)

**ENDSUBR** 

SUBR SUBR(MSGDIAG) RCVMSG MSGTYPE(\*DIAG) MSGDTA(&MSGDTA) MSGID(&MSGID) MSGF(&MSGF) MSGFLIB(&MSGFLIB)

ENDSUBR

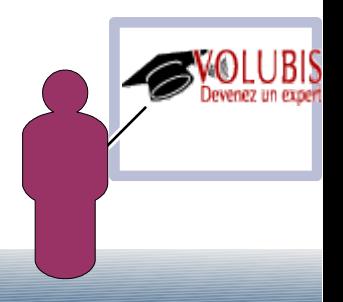

*Autres exemples*

ENDPGM

L'api *'stat'* indique si un fichier stream (IFS) existe :

Cette api étant dans le programme de service QLECWI, il faut utiliser le type CLLE

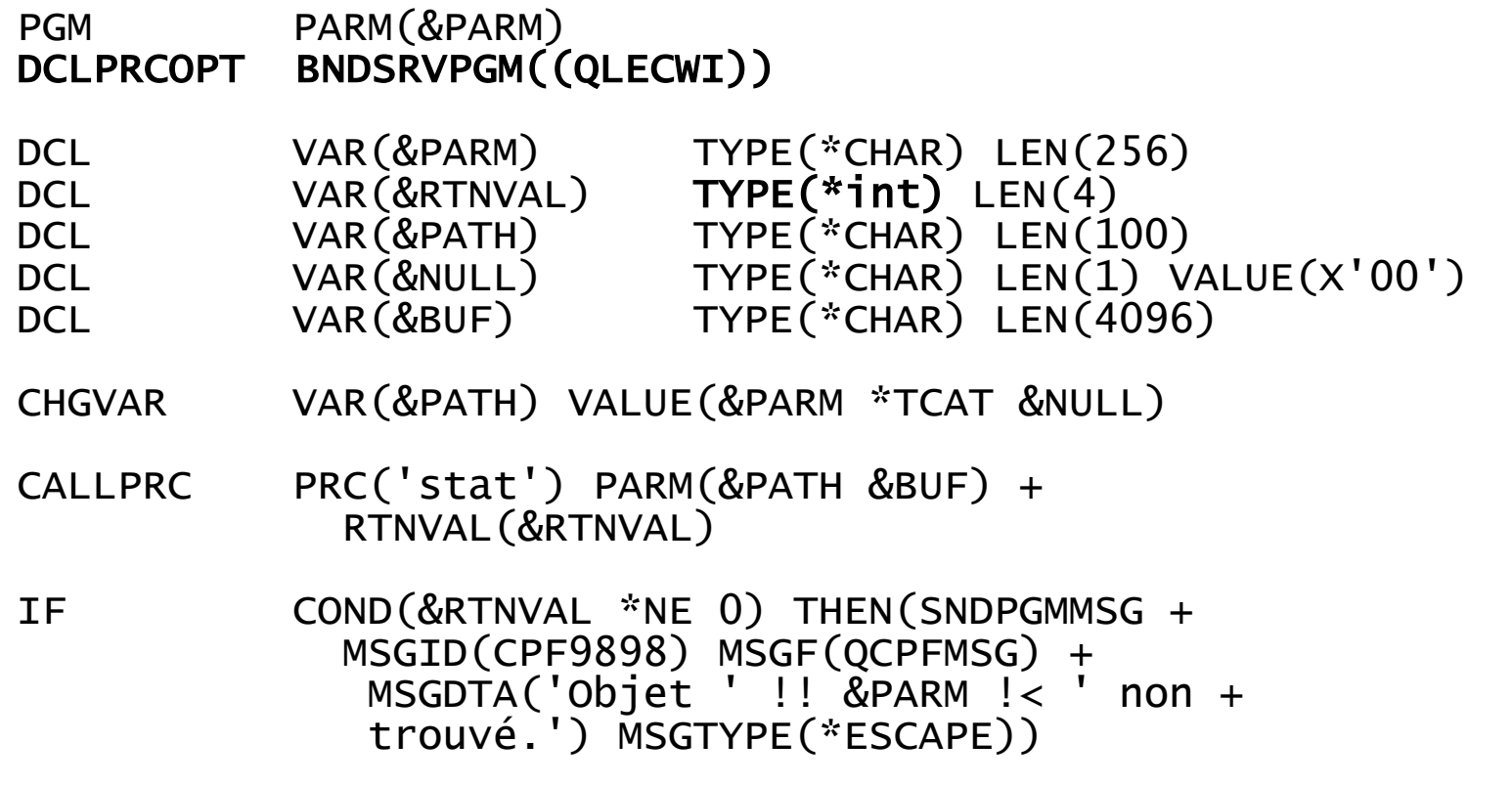

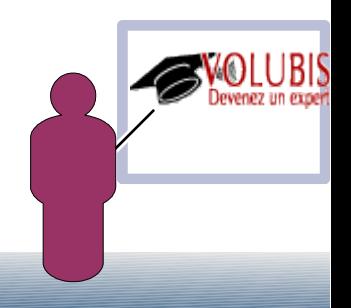

#### L'api QDCRDEVD contient l'adresse IP du terminal en 878 (sur 15 c.)

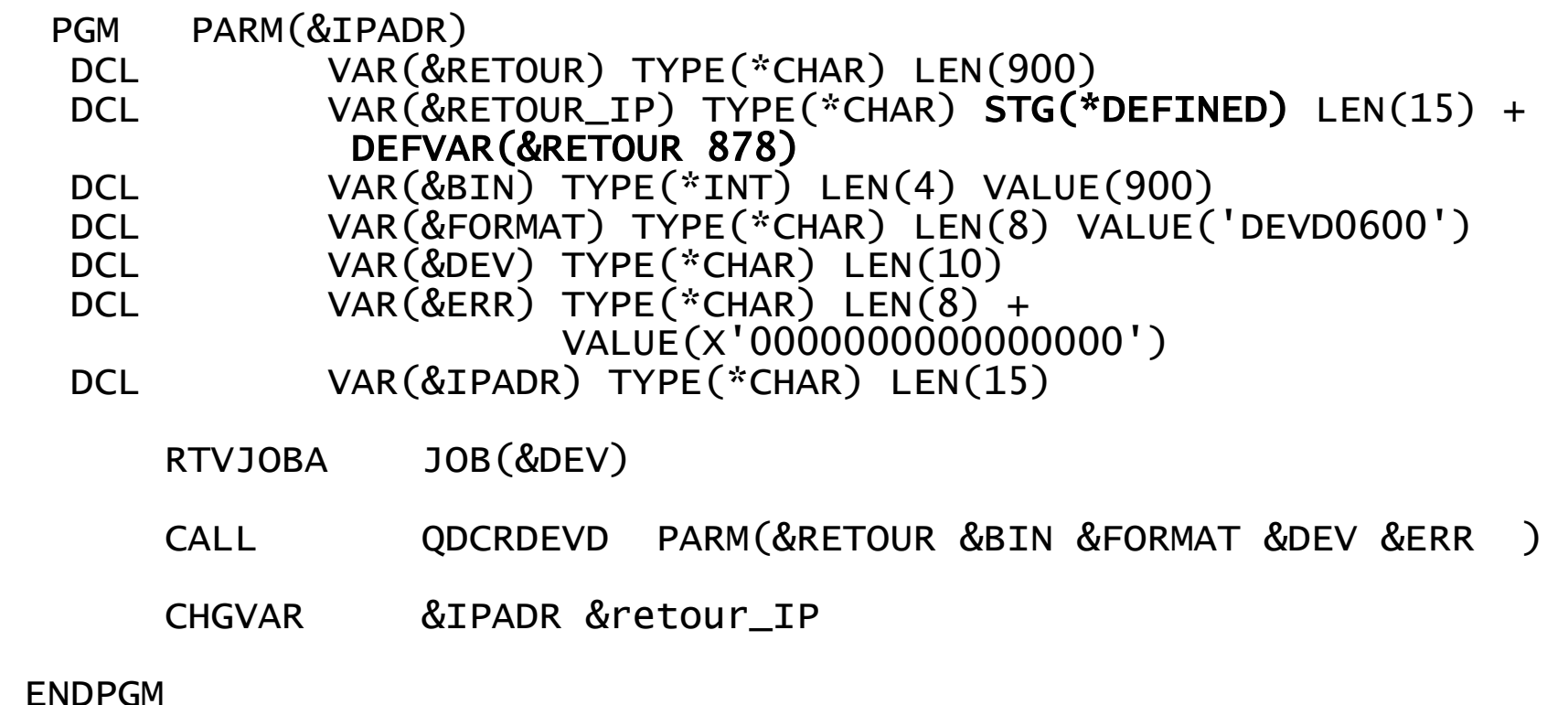

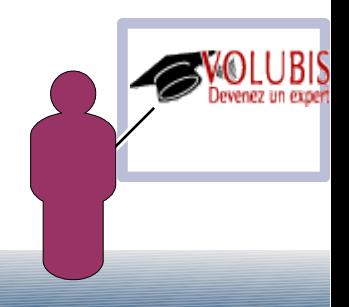

Arrêt de tous les jobs ayant le même nom.

On utilise la commande ENDJOB DUPJOBOPT(\*MSG) et s'il y a des noms dupliqués , lecture (par RCVMSG) de tous les messages d'erreur pour en récupérer les coordonnées

 PGM PARM(&JOB) DCL &JOB \*CHAR 10 DCL &USR \*CHAR 10 DCL &NBR \*CHAR 6 DCL &MSGDTA \*CHAR 26 DCL &MSGID \*CHAR 7 ENDJOB JOB(&JOB) OPTION(\*IMMED) DUPJOBOPT(\*MSG) MONMSG CPF0000

 $\frac{x}{x}$  A suivre  $\frac{x}{x}$ 

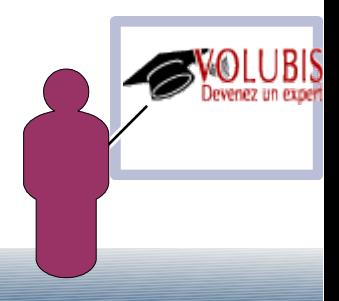

Arrêt de tous les jobs ayant un nom donné.

On utilise la commande ENDJOB DUPJOBOPT(\*MSG) et s'il y a des noms dupliqués , lecture (par RCVMSG) de tous les messages d'erreur pour en récupérer les coordonnées

/\* si le nom est dupliqué \*/

```
 RCVMSG PGMQ(*SAME (*)) MSGDTA(&MSGDTA) MSGID(&MSGID)
 DOWHILE COND(&MSGID *NE ' ')
   IF (&MSGID = 'CPF0906') THEN(DO)
     CHGVAR &USR %SST(&MSGDTA 11 10)
     CHGVAR &NBR %SST(&MSGDTA 21 6)
      ENDJOB JOB(&NBR/&USR/&JOB) OPTION(*IMMED)
      MONMSG CPF0000
  ENDDO
  RCVMSG PGMQ(*SAME (*)) MSGDTA(&MSGDTA) MSGID(&MSGID)
ENDDO
```
ENDPGM

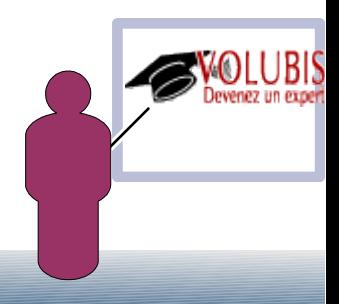

Destruction de tous les récepteurs d'une bibliothèque.

L'api QUSLOBJ donne une liste d'objets dans un \*USRSPC

L'api QUSPTRUS retrouve le pointeur de début d'un User Space

Dans l'entête du uSer Space, en position 124 on trouve, en binaire :

- La position de début de la liste d'objets
- Le nombre de postes (c.a.d d'objets dans notre exemple)
- la taille d'un poste

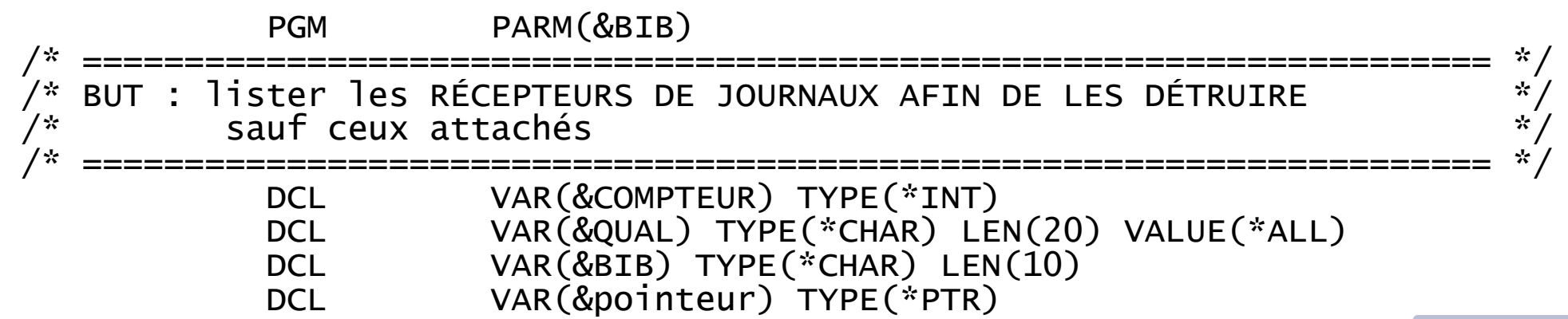

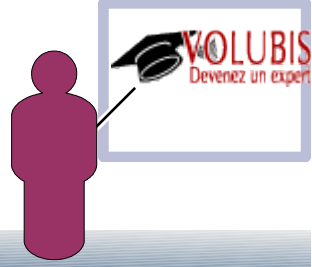

Destruction de tous les récepteurs d'une bibliothèque.

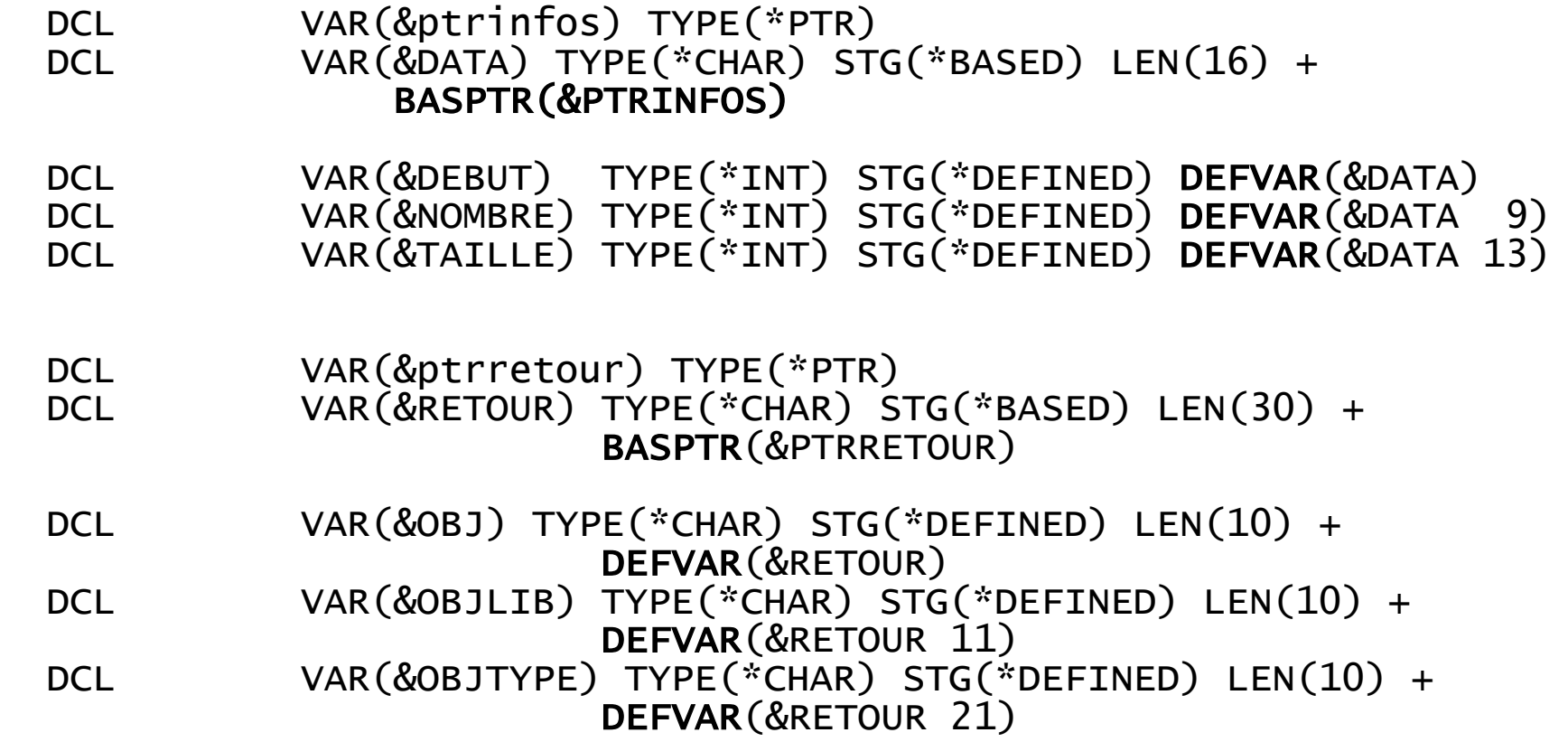

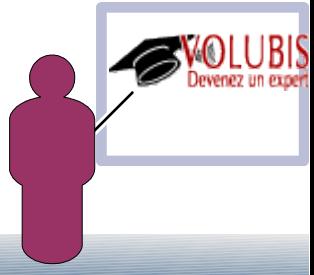

Destruction de tous les récepteurs d'une bibliothèque.

 /\* VARIABLES UTILISEES PAR LA GESTION DE MESSAGES \*/ DCL &MSGID \*CHAR LEN(7) /\* ID MSG \*/ DCL & SINGLED & SINGLED (100)  $\frac{25}{x}$  DATA \*/<br>DCL & MSGDTA \*CHAR LEN(10)  $\frac{25}{x}$  PICHIER \*/ DCL &MSGF \*CHAR LEN(10) /\* FICHIER \*/ DCL &MSGFLIB \*CHAR LEN(10) /\* BIBLI \*/ MSGID(CPF0000) EXEC(GOTO ERREUR) DLTUSRSPC QTEMP/DLTLIBRCV MONMSG MSGID(CPF2105) EXEC(RCVMSG PGMQ(\*SAME) + MSGTYPE(\*EXCP)) /\* CRÉATION DU USER SPACE \*/ CALL PGM(QUSCRTUS) PARM('DLTLIBRCV QTEMP' /\* USRSPC \*/ + ' ' /\* ATTRIBUT \*/ + X'0000FFFF' /\* TAILLE<br>X'00' /\* VAL INITI X'00' /\* VAL INITIALE\*/ +  $/*$  DROITS  $*/$ 'POUR DLTLIBRCV') /\* TEXTE \*/

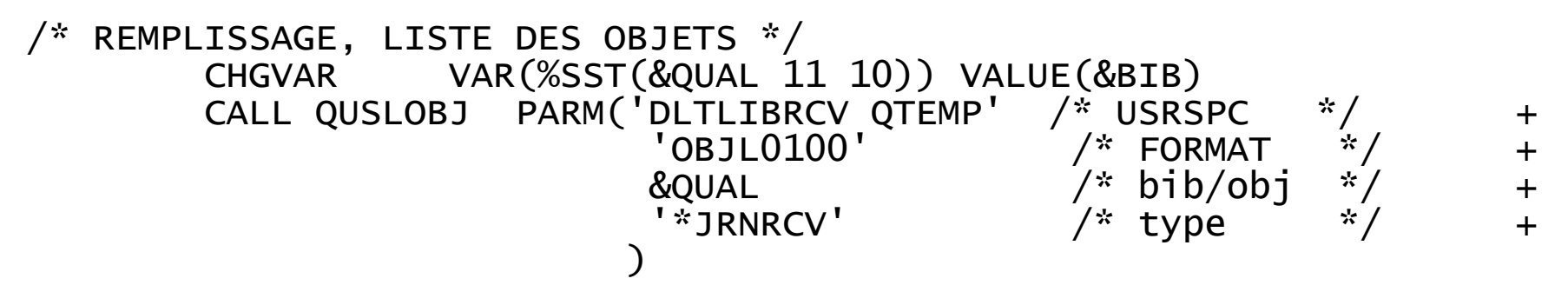

/\* positionnement sur début du USer Space \*/ CALL PGM(QUSPTRUS) PARM('DLTLIBRCV QTEMP' &Pointeur)

- /\* récupération de &DATA, donc de &DEBUT &TAILLE et &NOMBRE \*/<br>chqvar &ptrinfos &pointeur &ptrinfos &pointeur CHGVAR %OFFSET(&ptrinfos) VALUE(%OFFSET(&ptrinfos) + 124)
- /\* positionnement début de liste (on place &retour DANS le User Space) \*/ chgvar &ptrretour &pointeur CHGVAR %OFFSET(&ptrretour) VALUE(%OFFSET(&ptrretour) &DEBUT )

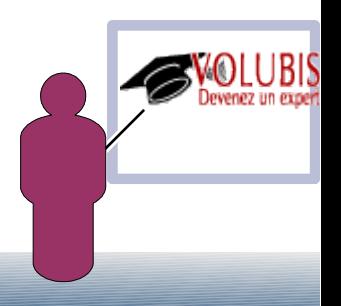

/\* Lecture suivant le nombre d'objets indiqué \*/

DOFOR VAR(&COMPTEUR) FROM(1) TO(&NOMBRE) BY(1)

 DLTJRNRCV JRNRCV(&OBJLIB/&OBJ) MONMSG MSGID(CPF7022)

 /\* positionnement sur le suivant \*/ if (&compteur < &nombre) then(do) CHGVAR %OFFSET(&ptrretour) VALUE(%OFFSET(&ptrretour) + + &TAILLE)

ENDDO

ENDDO

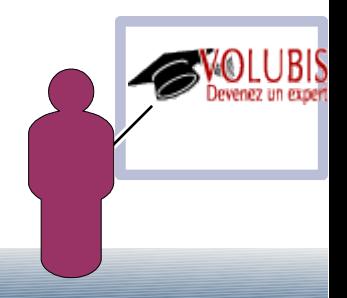

/\* RENVOI MESSAGE DE TYPE \*COMP SI FIN NORMALE \*/

COMPMSG:

 DLTUSRSPC QTEMP/DLTLIBRCV SNDPGMMSG MSG('Ménage sur les récepteurs de journaux + effectué') TOPGMQ(\*PRV (\*PGMBDY)) + MSGTYPE(\*COMP)

return

/\* RENVOI DU MESSAGE D'ERREUR RECU \*/

ERREUR:

 RCVMSG MSGTYPE(\*EXCP) MSGDTA(&MSGDTA) MSGID(&MSGID) + MSGF(&MSGF) MSGFLIB(&MSGFLIB) SNDPGMMSG MSGID(&MSGID) MSGF(&MSGFLIB/&MSGF) + MSGDTA(&MSGDTA) TOPGMQ(\*PRV (\*PGMBDY)) + MSGTYPE(\*ESCAPE)

ENDPGM

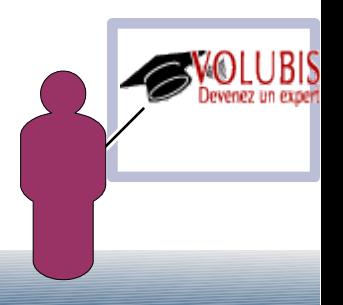